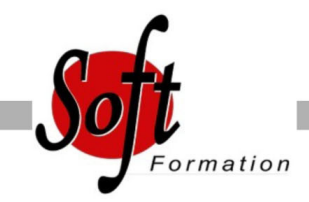

# **La 3D temps réel avec OpenGL**

Ref: 4-LC-OGL

#### Prochaines dates

Aucune date pour le moment

# Durée : 5 jour(s)

# **Objectifs**

Appréhender l'API et les concepts importants d'OpenGL, ainsi que les particularités de la 3D temps réel, autant avec le pipeline fixe qu'avec les shaders

Découvrir l'étendu des fonctionnalités d'OpenGL.

# Pré-requis

Compétences en langage C, quelques notions concernant le monde de la 3D.

### Plan de cours

#### Présentation

versions et historique (1.x à 4.x, ES1, ES2) place d'OpenGL sur le marché actuel de la 3D principes de fonctionnement d'une carte 3D pipeline fixe et pipeline programmable extensions OpenGL bindings et langages

Initialisation et contexte création de l'espace de rendu les API concernées : GLX, WGL, CGL, EGL, ... les abstractions possibles : GLUT, SDL, ... gestion des extensions (GLEW, GLEE, ...) le cas de l'API GLU

Principes de base définition d'une scène dans un espace en 3D états de la machine OpenGL espace de visualisation : Frustum

Formes, volumes et géométries points, lignes et polygones concepts : les surfaces évaluées (Bézizer) et les NURBS de GLU géométries arbitraires performances et triangles mode immédiat, listes d'affichages, Vertex Array, VertexBuffers

Matrices Rôle des matrices de la machine OpenGL Matrice de visualisation Matrice de transformation Rotations, translations

#### Eclairage

Rôle et fonctionnement de l'éclairage Simplifications du modèle d'éclairage Mise en place et définitions

Déplacements des sources lumineuses Gestion des couleurs Gestion des matériaux Les normales (déduction et lissage) Les spots

Le blending et les transparences intérêts et problématique du blending problématiques des superpositions blendées

Application de textures Principes du texturage Chargement de textures Mise en place de coordonnées de texture Filtrages (linéraires, bilinéaires) MipMapping Matrice de texturage Extenstions (multitexturing, textures 3D, ...) Précisions sur le blending de textures

Tampons Tampon de profondeur (Z-buffer) Tampon d'accumulation Tampon "pochoir" (stencil buffer) Framebuffer Objects (FBO) Utilisations avancées des tampons (réflections, blur, stencil shadows, cell shading, ...)

Shaders présentation Vertex Shaders et Fragment Shaders Geometry Shaders (OpenGL 3.2) et tessellation (4.0) compilation et édition des liens des shaders le langage GLSL types, passages d'arguments, ... branchements et itérations

mise en oeuvre (toon shaders, normal mapping, post-processing, .

www.soft-formation

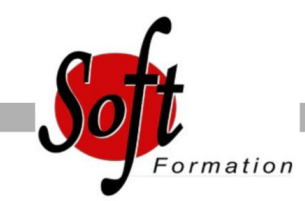

Ref:

## Durée :

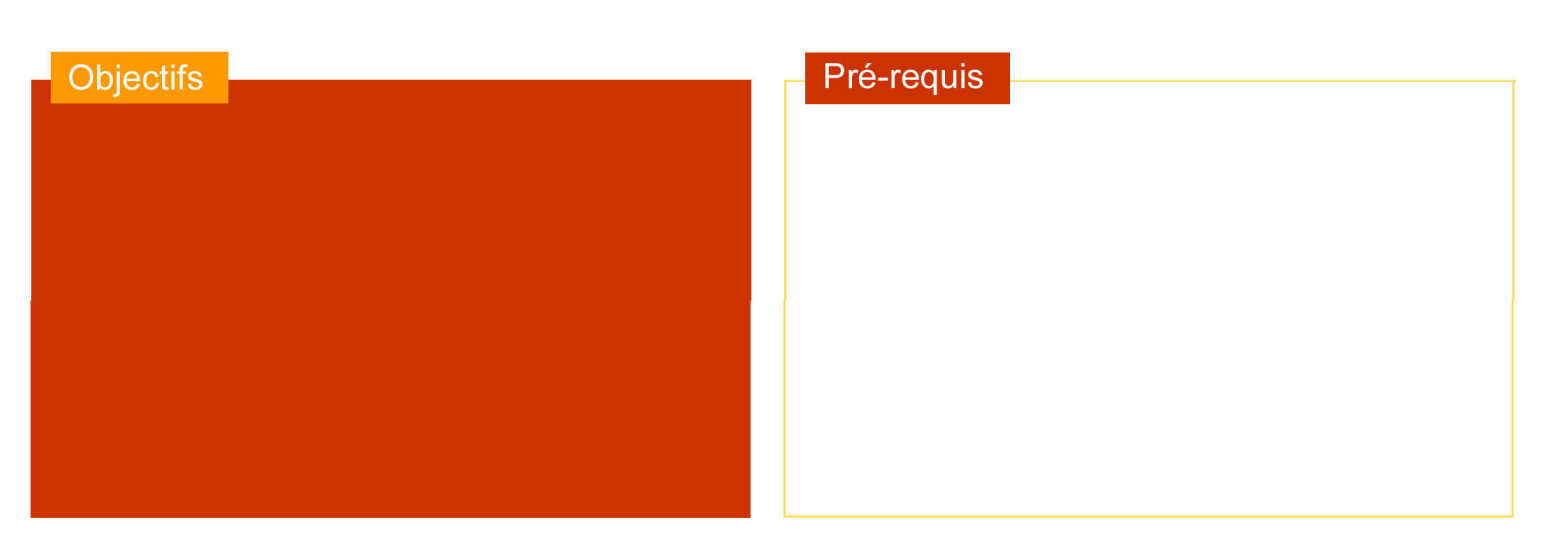

# Plan de cours

Réalisme d'une scène ombres gestion du brouillard antialiasing skyboxes, dômes, ... particules et impositors gestion temporelle textures animées physique d'un environnement 3D textures animées, render-to-texture (RTT) gestion des entrées utilisateur workflow de création et gestion des assets performance et mémoire

Présentation du GPGPU concepts de calcul embarqué dans le GPU intérêts et contraintes Shaders et FBO OpenCL (ouvert) CUDA (NVidia)

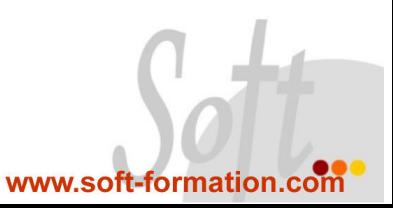